**KABARAK** 

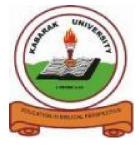

# **UNIVERSITY**

## **EXAMINATIONS**

## **2008/2009 ACADEMIC YEAR**

## FOR THE DEGREE OF BACHELOR OF COMMERCE

**COURSE CODE:** BMGT 121

COURSE TITLE: COMPUTER PROGRAMMING FOR

**BUSINESS** 

STREAM: Y1S2

DAY: MONDAY

TIME: 8.30-10.30 A.M.

**DATE:** 8/12/2008

**INSTRUCTIONS:** 

**Answer QUESTION ONE and Any other TWO** 

PLEASE TURN OVER

# **QUESTION ONE:** (30 Marks)

a) Define the following terms:

[4 Marks]

- i. Computer
- ii. Hardware
- iii. Software
- iv. Operating system
- b) Describe structure of select case statement using a suitable example [6 Marks]
- c) Write a visual basic program for Kenya rural electricity board for the following rates to domestic users:

| for first 100 units          | sh 3 per unit |
|------------------------------|---------------|
| for next 200 units           | sh 4 per unit |
| for the next 201 to 300units | sh 5 per unit |
| beyond 3001 to 450 units     | sh 7 per unit |
| beyond 451                   | sh 9 per unit |

you are required to design user interface and write appropriate code to execute the above the final output should have customer name, account no, previous reading, current reading, units to be charged, final amount to be paid [8 marks]

- c) Using a suitable example Describe a function and a sub function [4 Marks]
- d) Using a suitable example Describe array. When is control array used? [4 Marks]
- e) What is a function? Explain the following term pass by value. [4 Marks]

### **QUESTION TWO: (20 Marks)**

a) Explain any four data types used in visual Basic

[4 Marks]

- b) Differentiate between variables and constants as used in programming.[4 Marks]
- c) Write a visual basic code to perform arithmetic operation.

[6 marks]

d) Write a visual basic program to calculate the grade of the student based on the marks he scored and the marks are as follows

[6 Marks]

### **QUESTION THREE:** (20 Marks)

a) Explain any three looping control structures used in Visual Basic [6 Marks]

b) State and explain the characteristics of computers.

[3 Marks]

c) Write a program to calculate commission for sales man depending on the volume of sales made

| Volume          | Commission in % |
|-----------------|-----------------|
| < 500           | 3               |
| > 501 to < 1000 | 6               |
| > 1001 to <2000 | 9               |
| > 2001 to <5000 | 12              |
| >5001           | 15              |

[5 Marks]

d) Explain any three modules used in visual basic.

[6 Marks]

### **QUESTION FOUR:** (20 Marks)

a) Explain Visual Basic user interface [4 Marks]

b) Describe the salient features of 3<sup>rd</sup> generation computers. [4Marks]

c) What is a menu? Discuss its dialog properties [4 Marks]

d) Write Visual Basic a program to calculate area of a circle [4 Marks]

e) Using a suitable example explain the following terms front end and back end. And steps used to create it.

[4 Marks]

#### **QUESTION FIVE:** (20 Marks)

a) Describe how computers can be classified based on their operating system.

[4 Marks]

b) Explain pass by reference and call by value and briefly explain when they are used . [4Marks]

c) State and explain any five applications of computers.

[4 Marks]

- d) Develop an interface together with a VB code that calculates the simple interest over a certain period of time. [5 Marks]
- e) Explain the if ..else statement as used in Visual Basic

[ 3 marks]